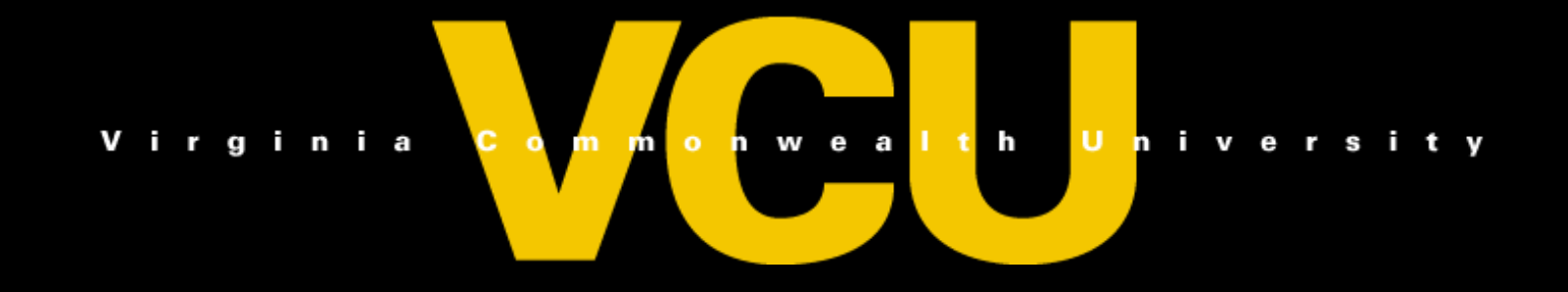

# Introduction to Linkage and Association for Quantitative Traits

Michael C Neale Boulder Colorado Workshop March 2 2009

# **Overview**

- A brief history of SEM
- Regression
- Maximum likelihood estimation
- Models
	- Twin data
	- Sib pair linkage analysis
	- Association analysis

# Origins of SEM

- Regression analysis
	- 'Reversion' Galton 1877: Biological phenomenon
	- Yule 1897 Pearson 1903: General Statistical Context
	- Initially Gaussian X and Y; Fisher 1922 Y|X
- Path Analysis
	- Sewall Wright 1918; 1921
	- Path Diagrams of regression and covariance relationships

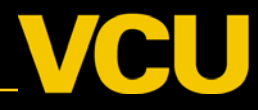

# **Structural Equation Modeling Basics**

- Two kinds of relationships
	- Linear *regression* X -> Y single-headed
	- Unspecified *covariance* X<->Y double-headed
- Four kinds of variable
	- Squares: observed variables
	- Circles: latent, not observed variables
	- Triangles: constant (zero variance) for specifying means
	- Diamonds: observed variables used as moderators (on paths)

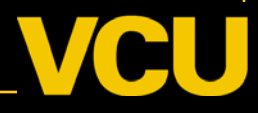

## Linear Regression Covariance SEM

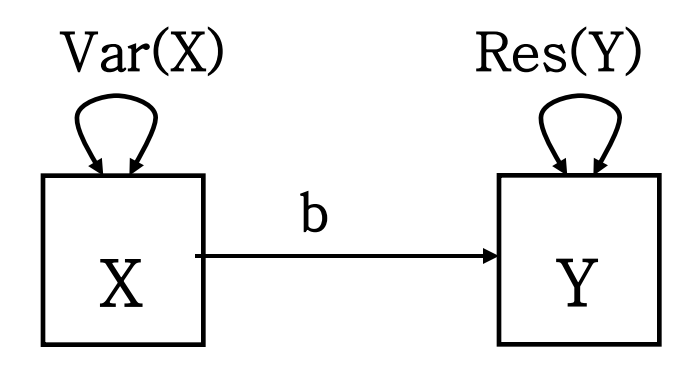

Models *covariances* only Of historical interest

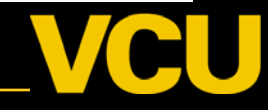

#### Linear Regression SEM with means

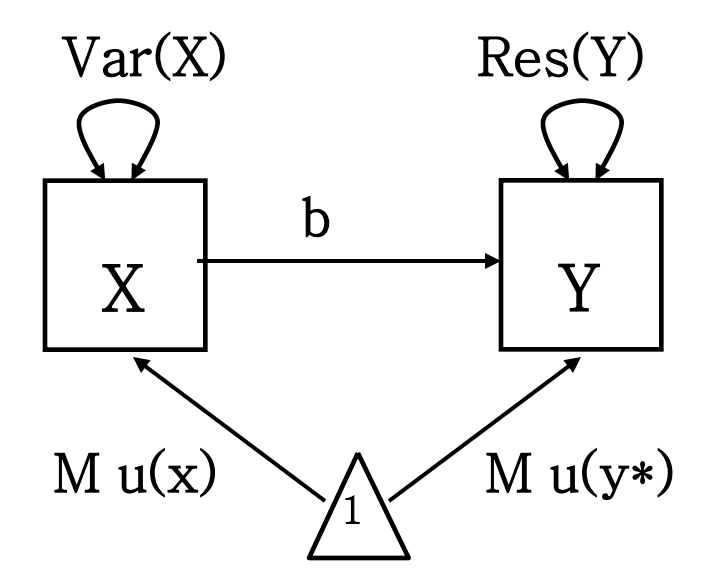

Models Means and Covariances

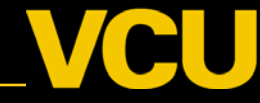

## Linear Regression SEM: Individual-level

$$
Y_i = a + bX_i
$$

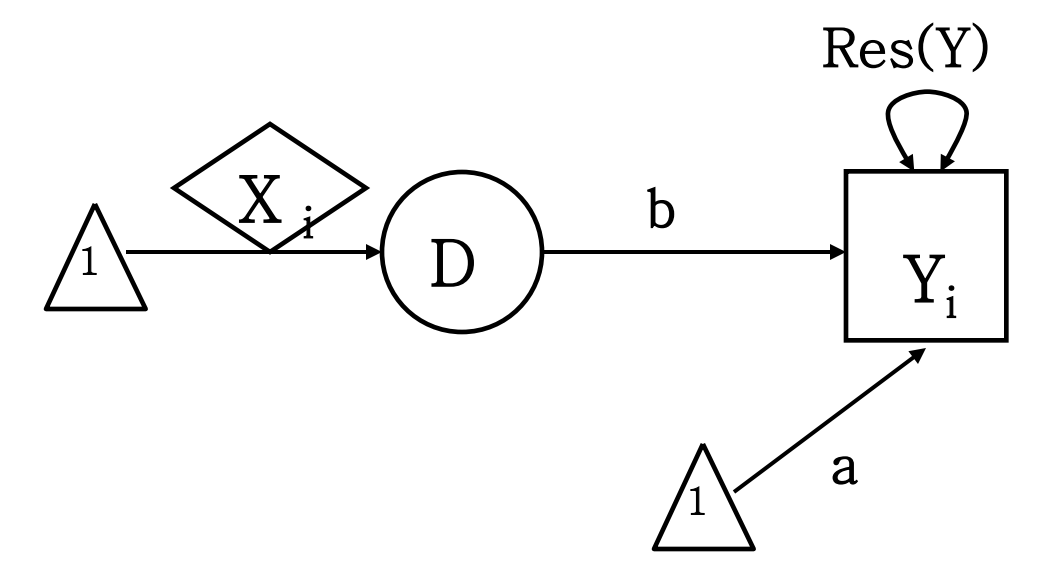

Models Mean and Covariance of Y *only* Must have raw (individual level) data Xi is a *definition* variable Mean of Y different for every observation

# Single Factor Covariance Model

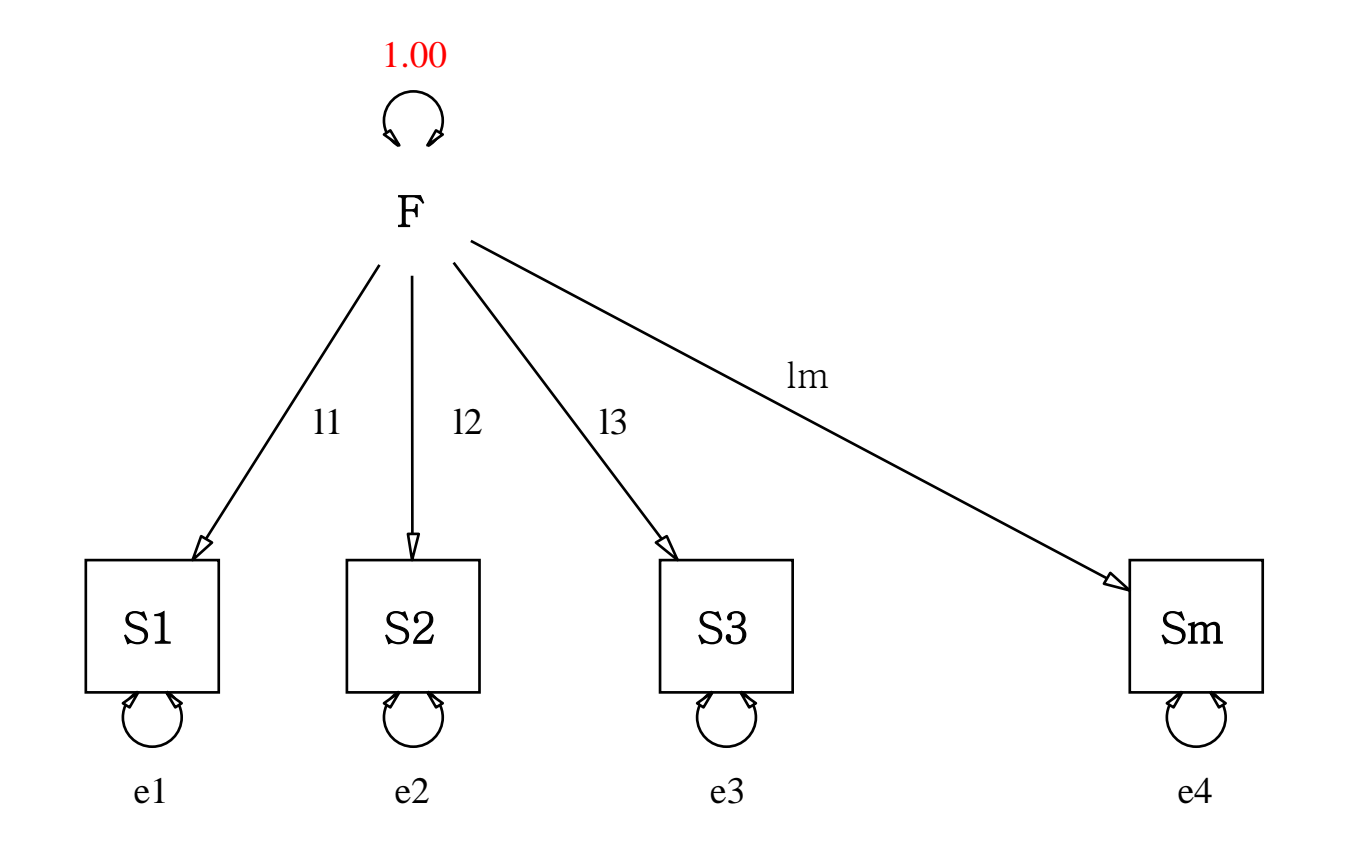

# Two Factor Model with Covs & Means

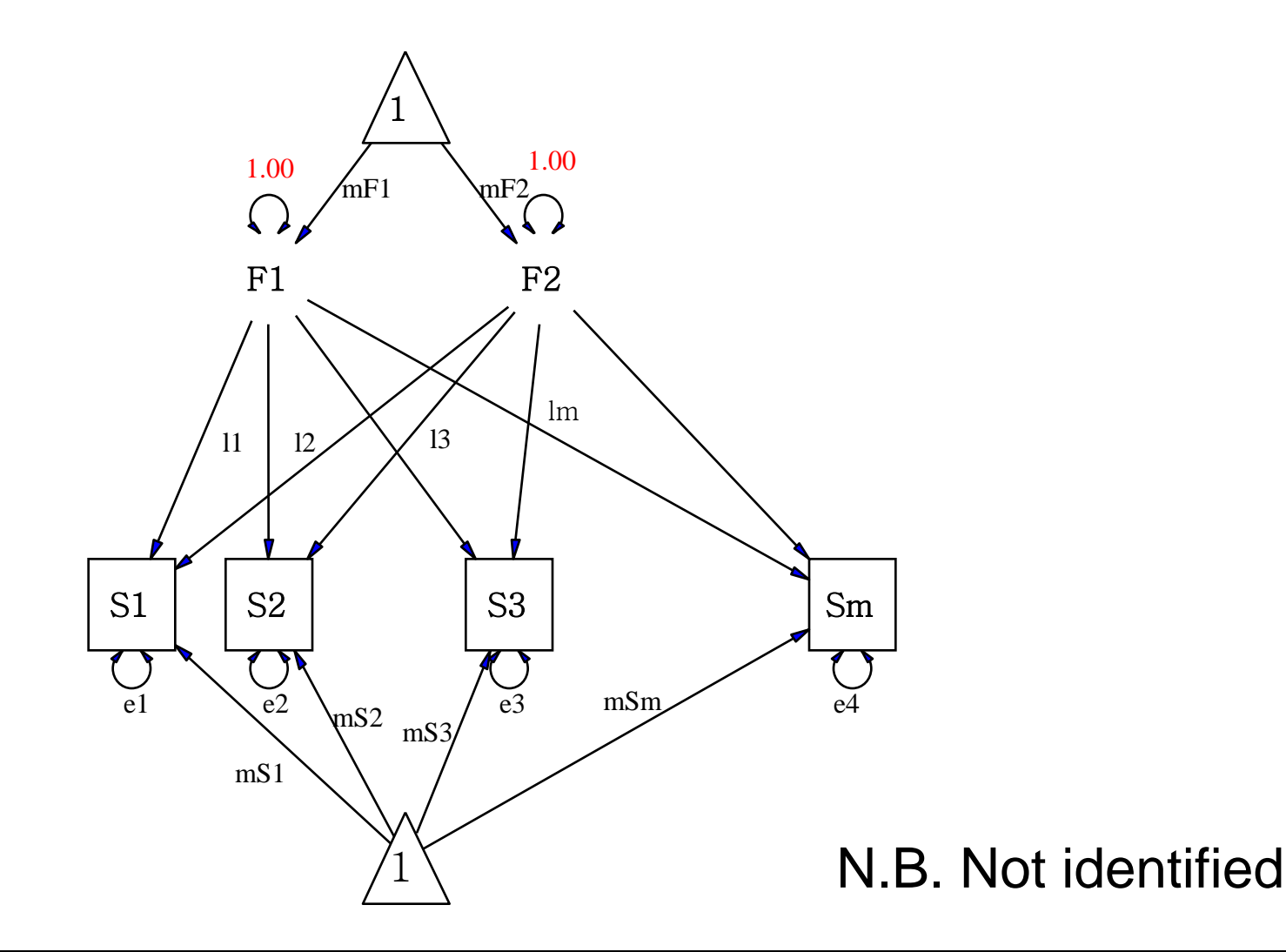

## Factor model essentials

- In SEM the factors are typically assumed to be normally distributed
- May have more than one latent factor
- The error variance is typically assumed to be normal as well
- May be applied to binary or ordinal data
	- Threshold model

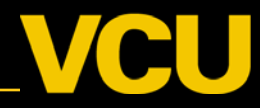

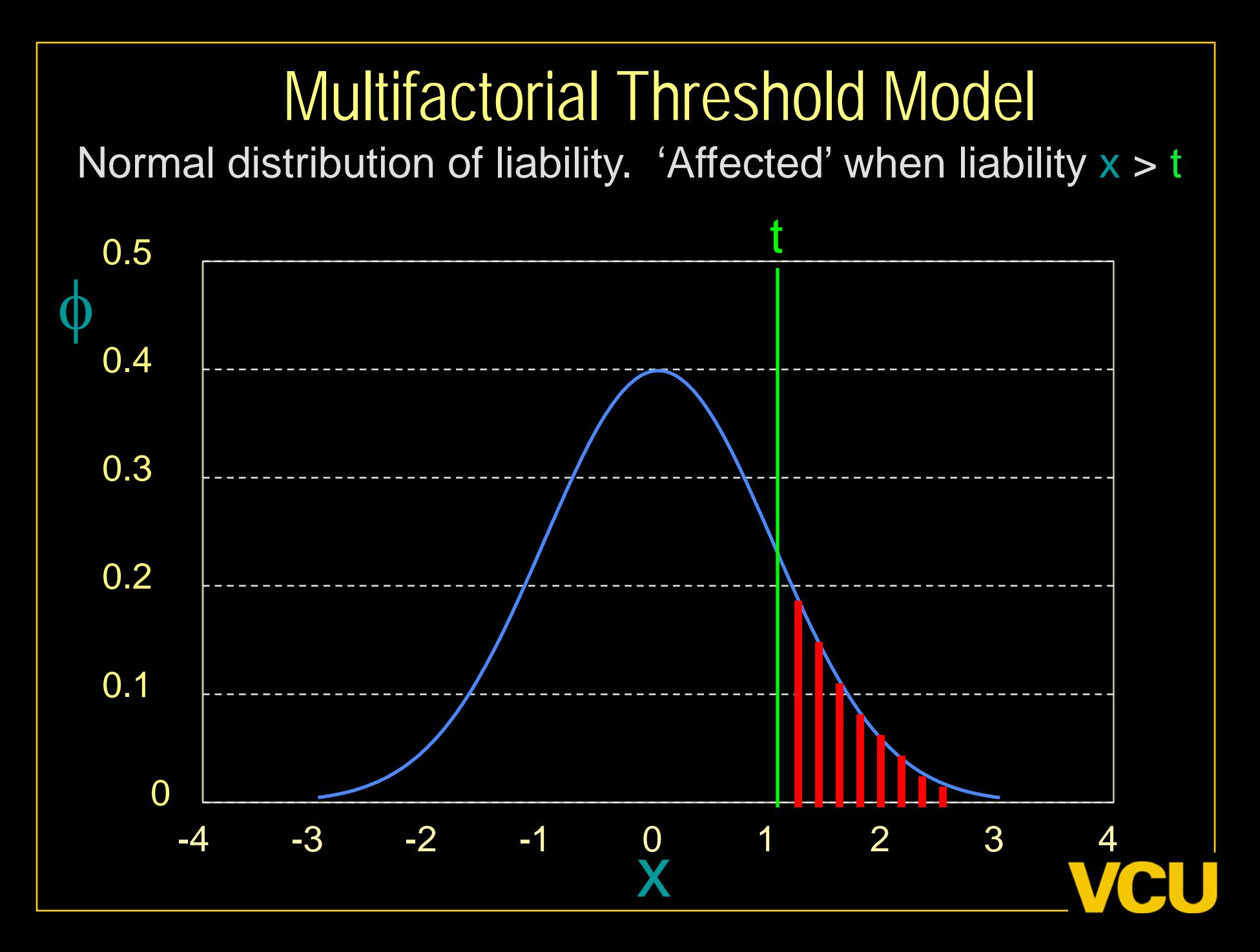

# Measuring Variation

- Distribution
	- Population
	- Sample
	- Observed measures
- Probability density function 'pdf'
	- Smoothed out histogram
	- $f(x) \geq 0$  for all x

$$
\int_{-\infty}^{\infty} f(x) \, dx = 1.
$$

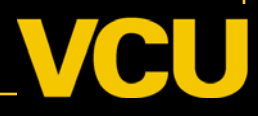

# Flipping Coins

#### 1 coin: 2 outcomes

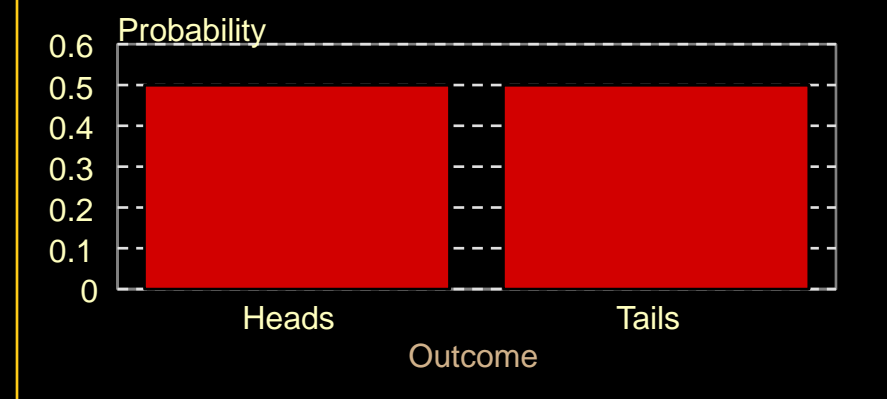

#### 2 coins: 3 outcomes

8 coins: 9 outcomes

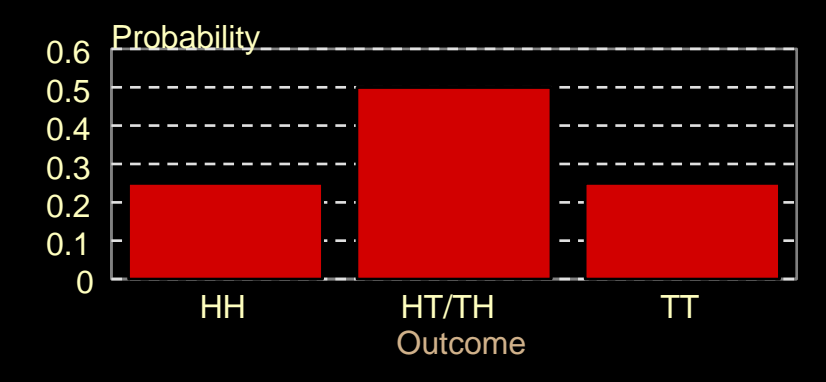

4 coins: 5 outcomes

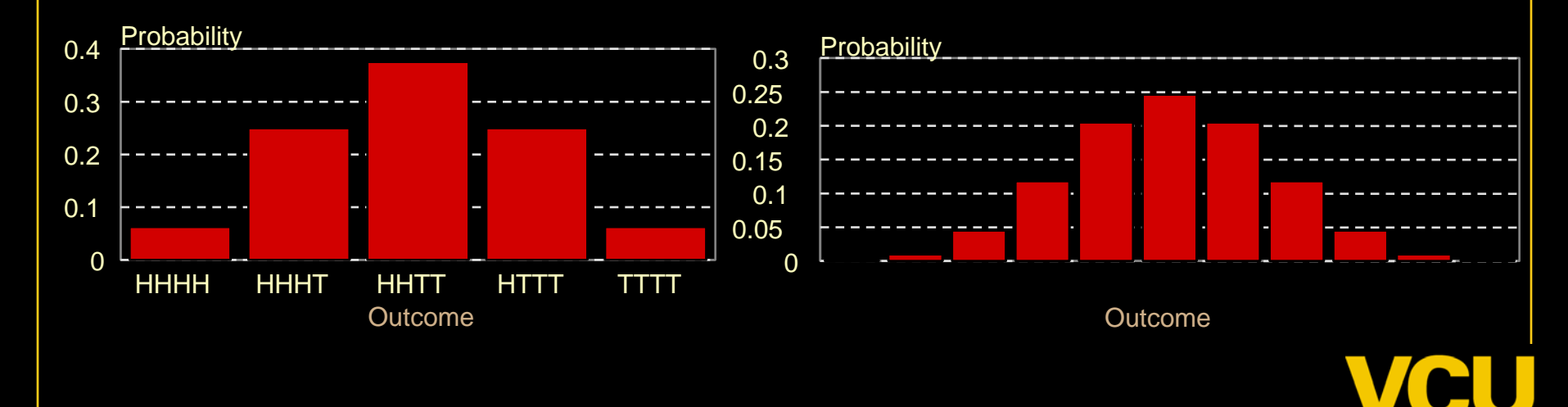

## Bank of China Coin Toss

#### Infinite outcomes

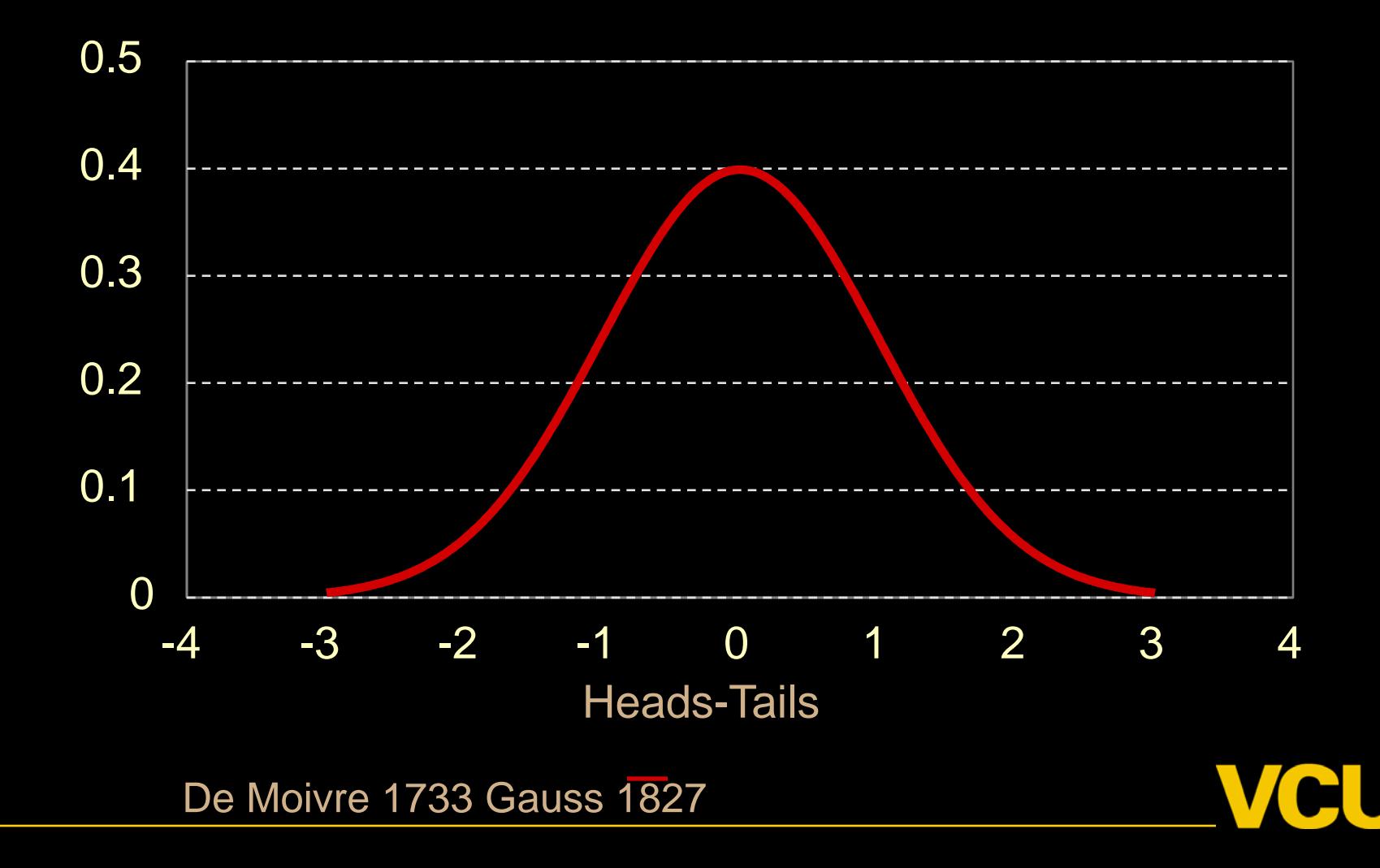

# Variance: Average squared deviation Normal distribution

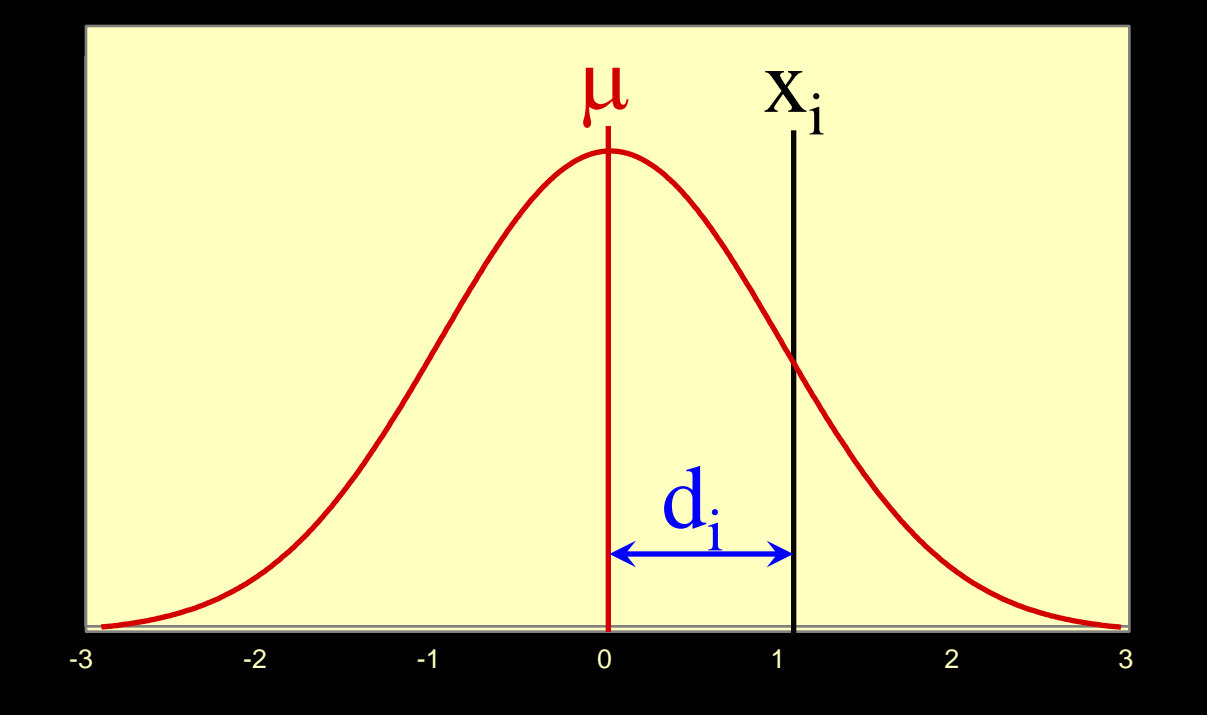

Variance =  $\Sigma$  d<sub>i</sub><sup>2</sup> /N

# Deviations in two dimensions

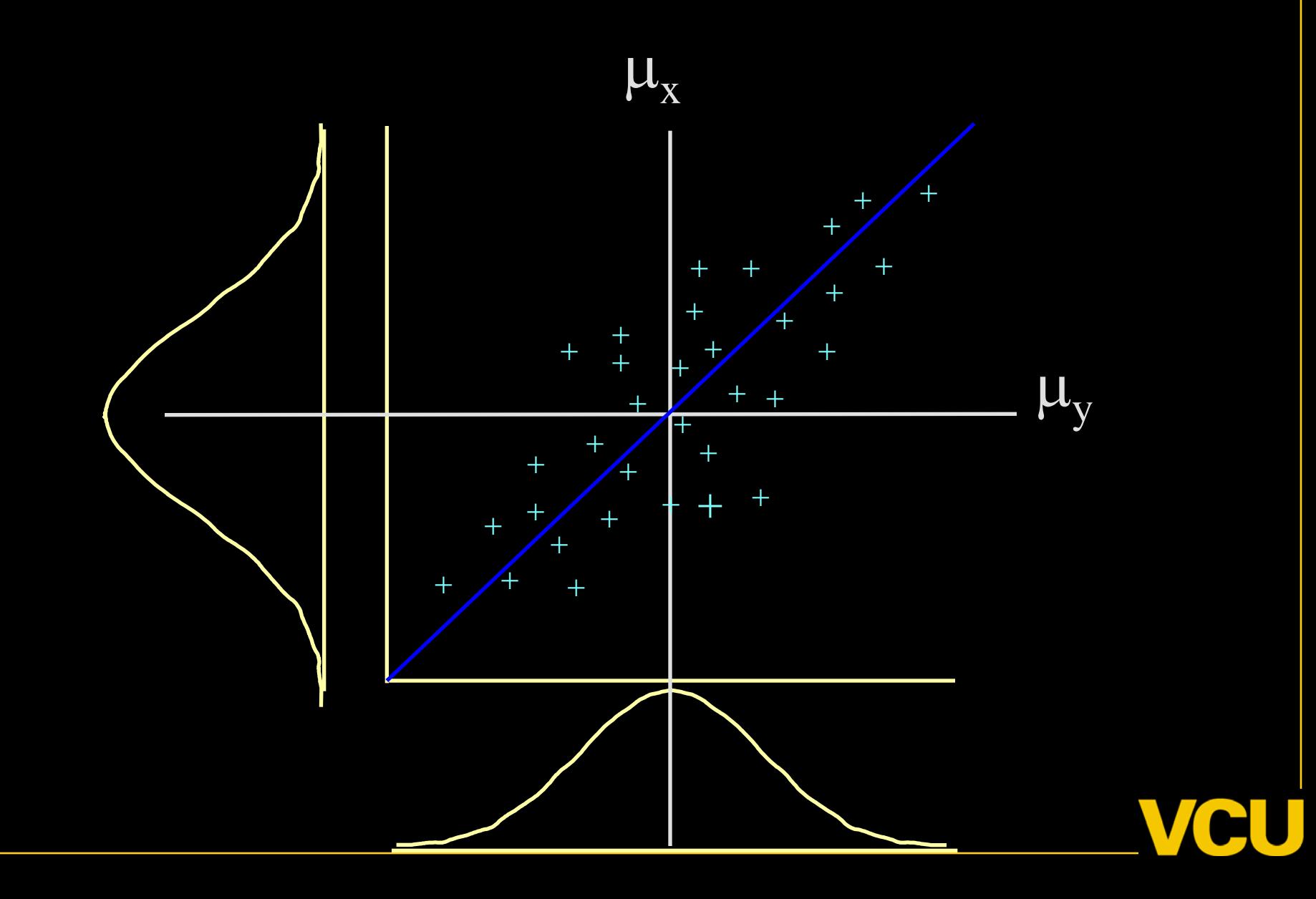

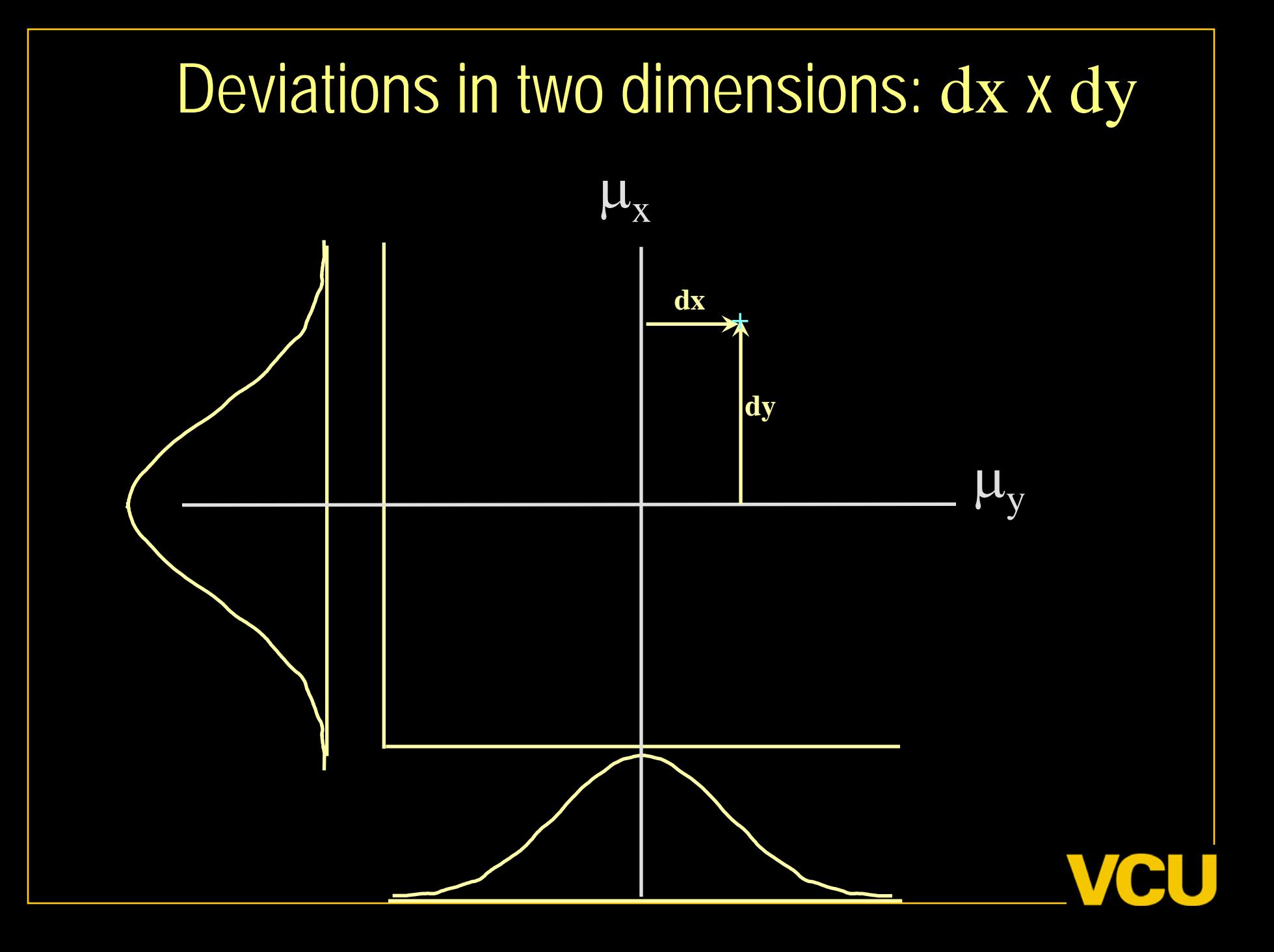

# **Covariance**

- Measure of association between two variables
- Closely related to variance
- Useful to partition variance
	- "Analysis of Variance" term coined by Fisher

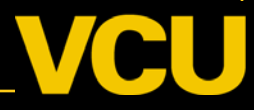

Variance covariance matrix Univariate Twin/Sib Data

Var(Twin1) Cov(Twin1,Twin2)

Cov(Twin2,Twin1) Var(Twin2)

Suitable for modeling when no missing data Good conceptual perspective

# Maximum Likelihood Estimates: Nice **Properties**

- 1. Asymptotically unbiased
	- Large sample estimate of p -> population value
- 2. Minimum variance "Efficient"
	- Smallest variance of all estimates with property 1
- 3. Functionally invariant
	- If g(a) is one-to-one function of parameter a
	- and MLE  $(a) = a^*$
	- then MLE  $g(a) = g(a^*)$
- See <http://wikipedia.org>

Full Information Maximum Likelihood (FIML) Calculate height of curve for each raw data vector • Univariate - height of normal pdf  $-\varphi(x) =$  $-(2\pi\sigma^2)^{-.5}e^{-.5((x_i - \mu)^2/2)/\sigma^2/2)}$ • Multivariate - height of multinormal pdf  $-$  2 $\pi\Sigma$  |  $^{-n/2}$  e<sup>-.5((x<sub>i</sub> - µ)  $\Sigma^{-1}$ (x<sub>i</sub> - µ) ')</sup>

# Height of normal curve:  $\mu_{x} = 0$ Probability density function

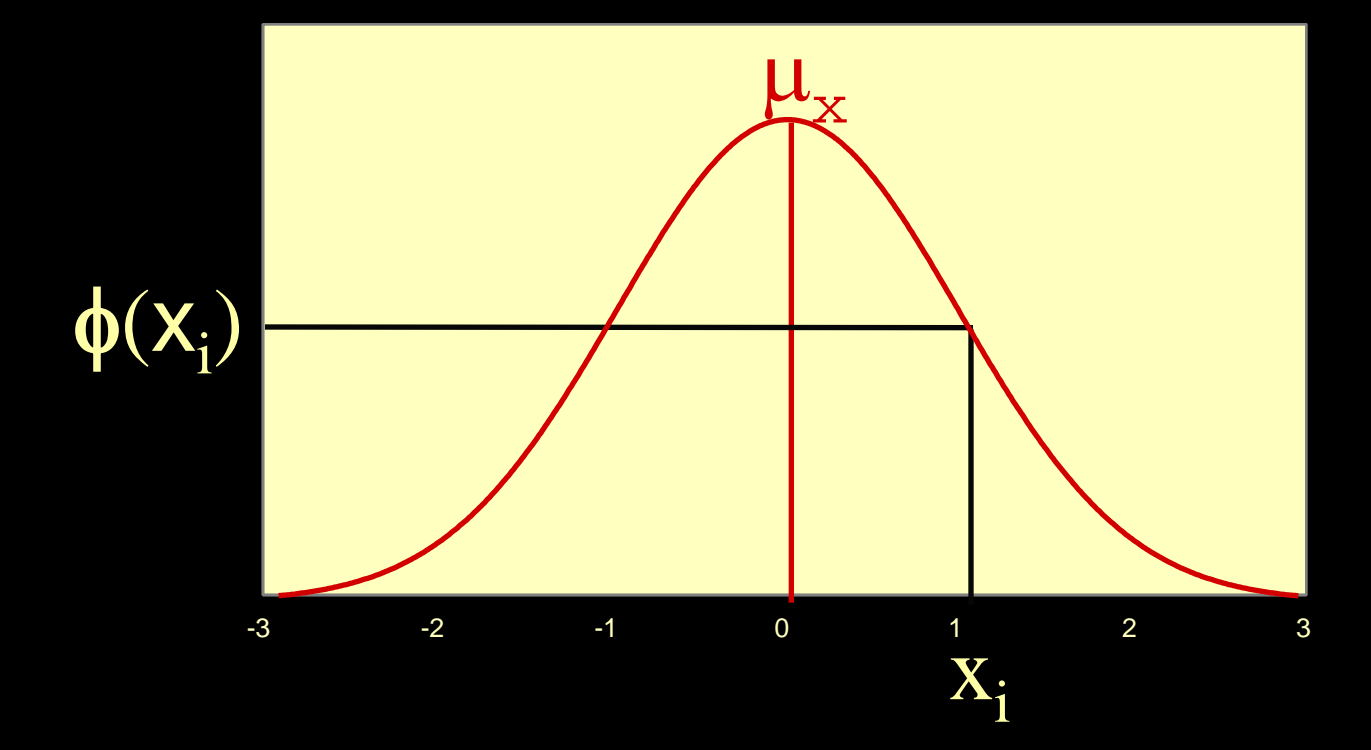

 $\phi(x_i)$  is the likelihood of data point  $x_i$  for particular mean & variance estimates

## Height of normal curve at xi:  $\mu_{\rm x} = .5$ Function of *mean*

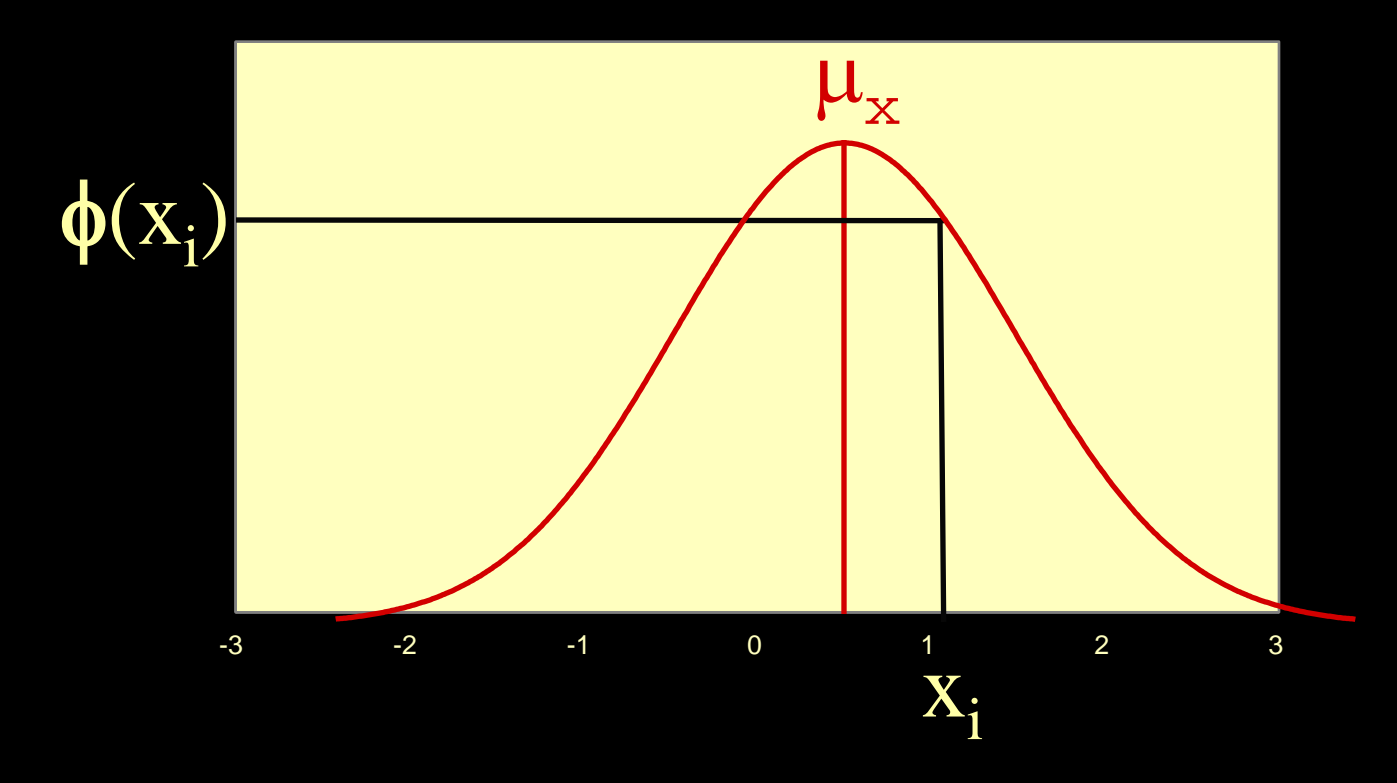

Likelihood of data point x<sub>i</sub> increases as  $\mu_{\rm x}$ approaches x<sub>i</sub>

## Likelihood of  $x_i$  as a function of  $\mu$ Likelihood function

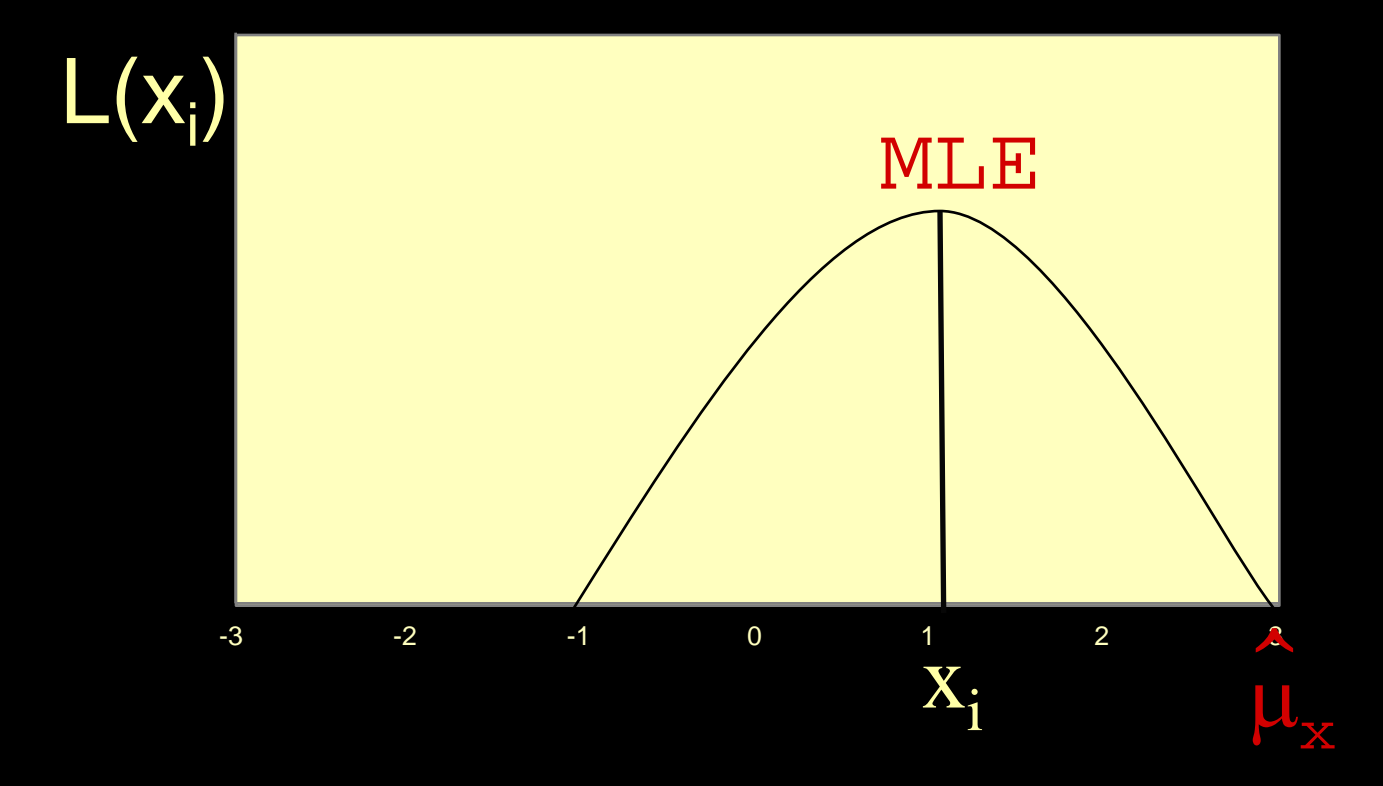

 $L(x_i)$  is the likelihood of data point  $x_i$  for particular mean & variance estimates

#### Height of normal curve at x1 Function of *variance*

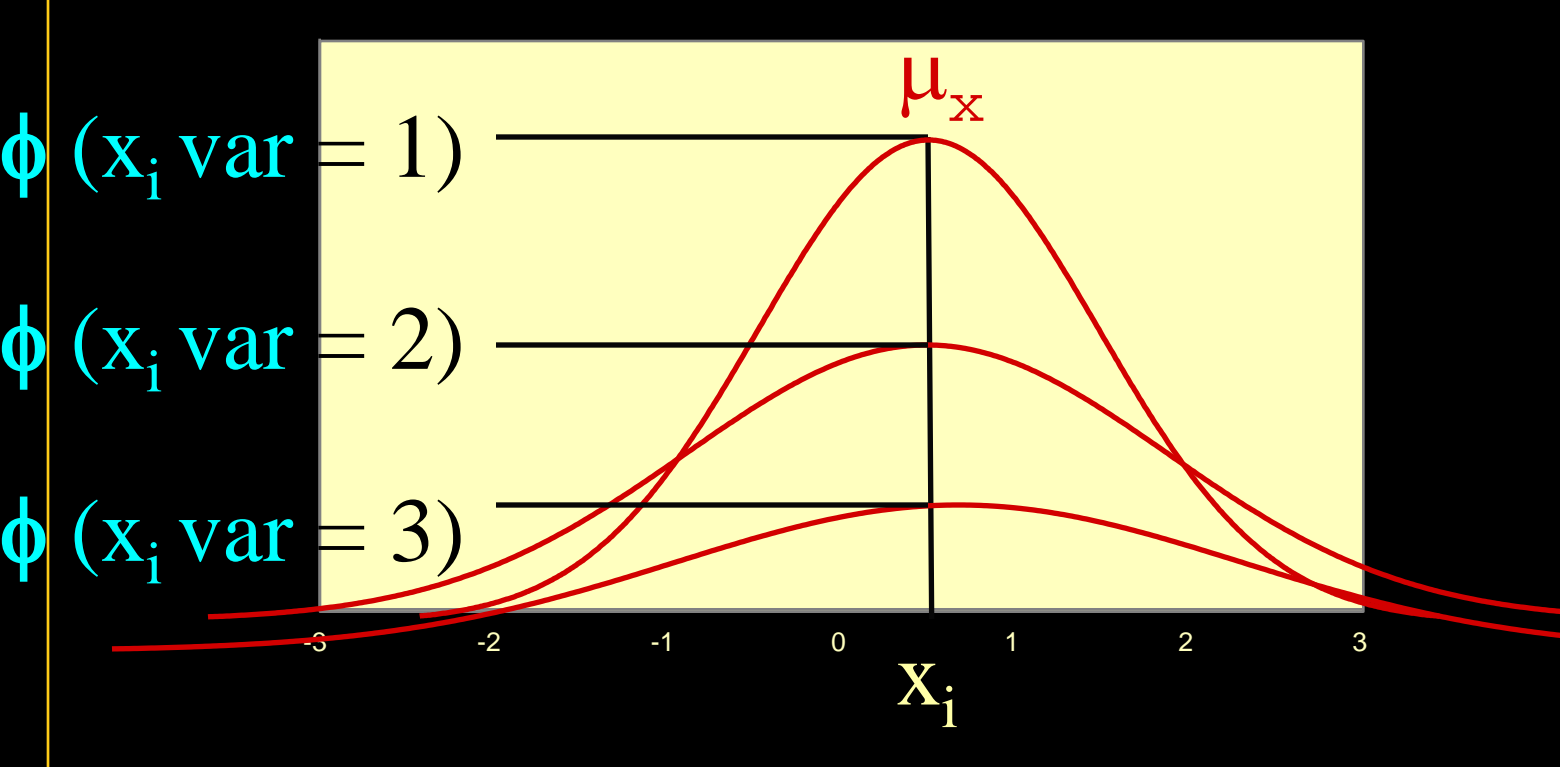

Likelihood of data point x<sub>i</sub> *changes* as variance of distribution changes

## Height of normal curve at x1 and x2

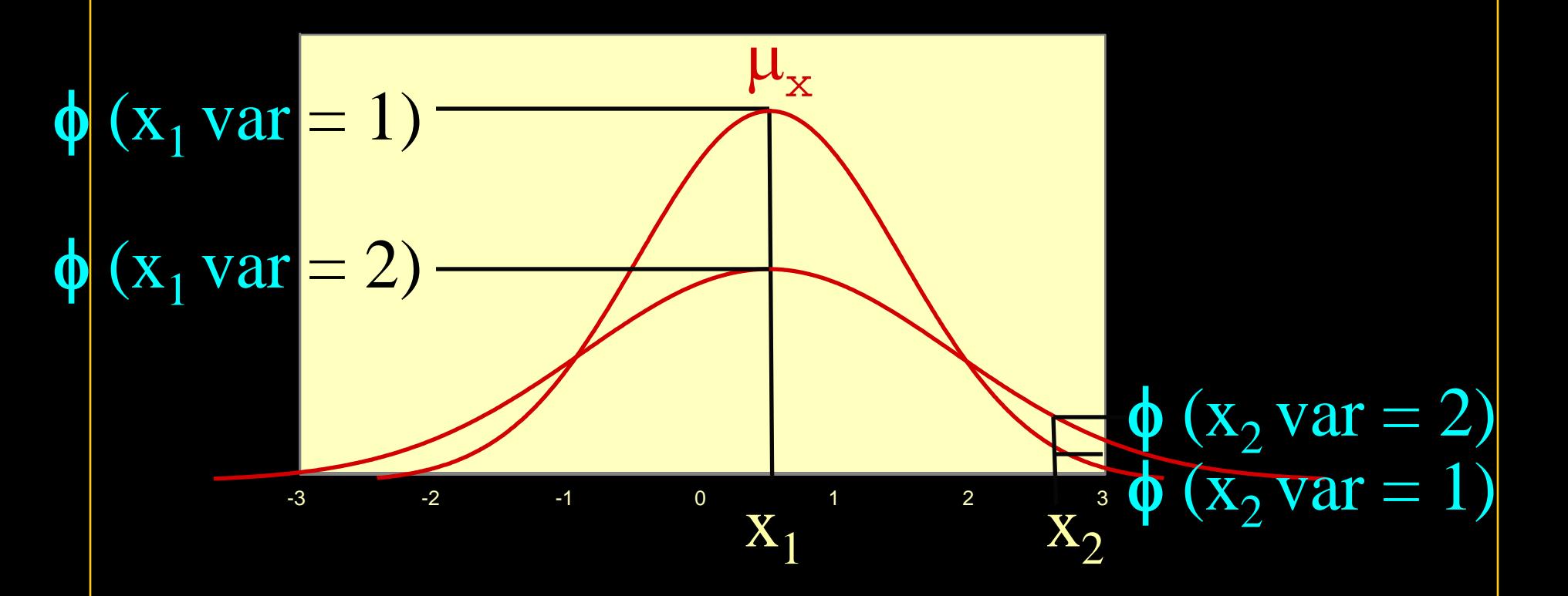

 $x_1$  has higher likelihood with var=1 whereas  $x<sub>2</sub>$  has higher likelihood with var=2

# Height of bivariate normal density function Likelihood varies as  $f(\mu_1, \mu_2, \sigma_1, \sigma_2, \rho)$

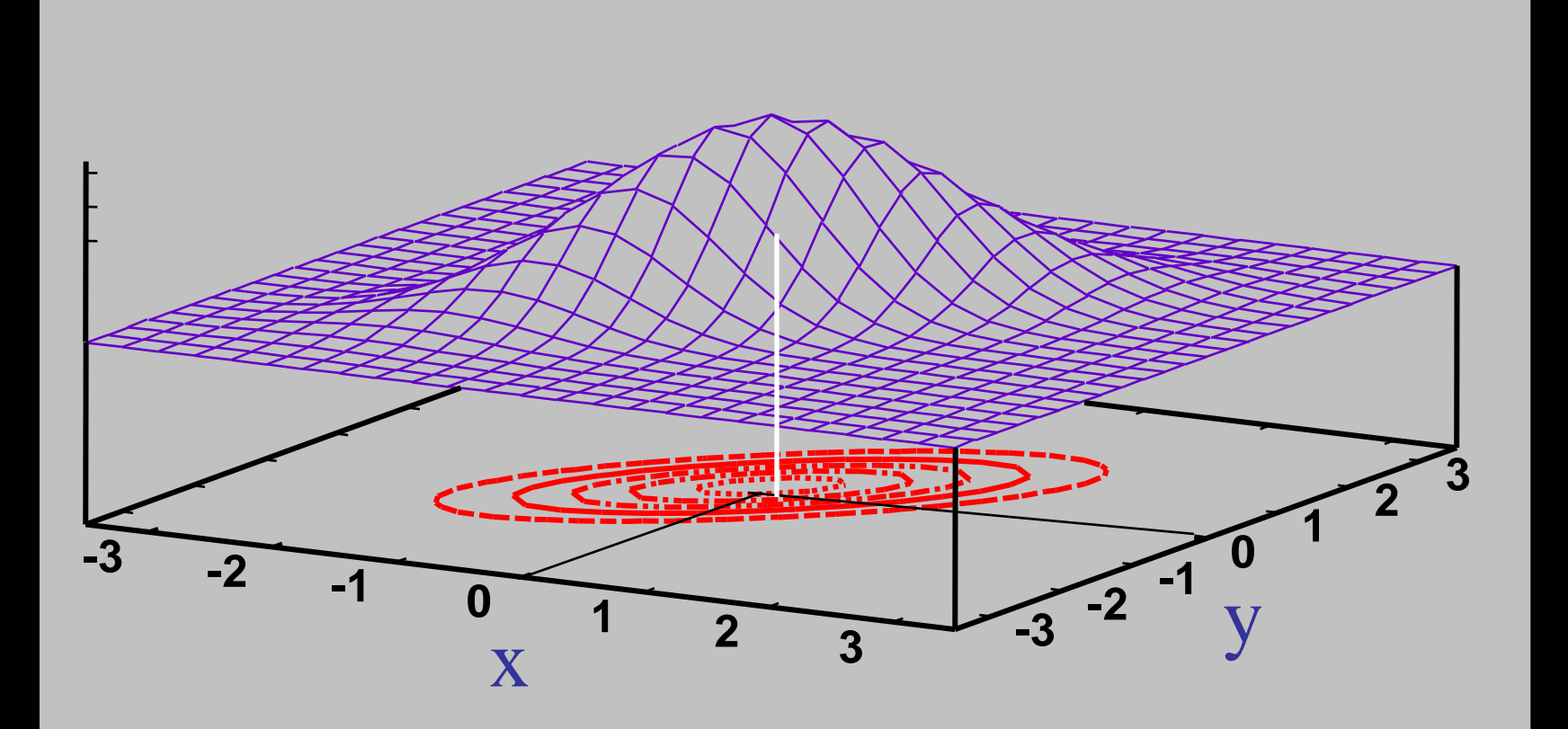

**0.3 0.4 0.5**

# Likelihood of Independent Observations

- Chance of getting two heads
- $L(x_1...x_n)$  = Product  $(L(x_1), L(x_2), ... L(x_n))$
- $L(x_i)$  typically < 1
- Avoid vanishing  $L(x_1...x_n)$
- Computationally convenient log-likelihood
- $\ln (a * b) = \ln(a) + \ln(b)$
- Minimization more manageable than maximization – Minimize -2 ln(L)

# Likelihood Ratio Tests

- Comparison of likelihoods
- Consider *ratio* L(data,model 1) / L(data, model 2)
- $ln(a/b) = ln(a) ln(b)$
- Log-likelihood lnL(data, model 1) ln L(data, model 2) l
- Useful asymptotic feature when model 2 is a submodel of model 1  $-2$  (lnL(data, model 1) - lnL(data, model 2)) ~  $\chi^2$  $df = # parameters of model 1 - # parameters of model 2$
- BEWARE of gotchas!
	- $-$  Estimates of  $a^2 q^2$  etc. have implicit bound of zero
	- Distributed as 50:50 mixture of 0 and  $\chi_1^2$

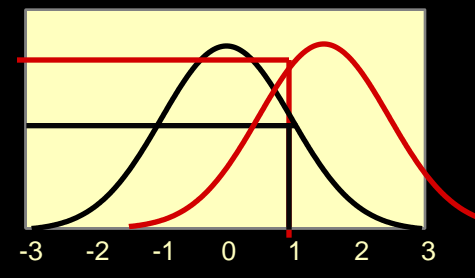

# Two Group ACE Model for twin data

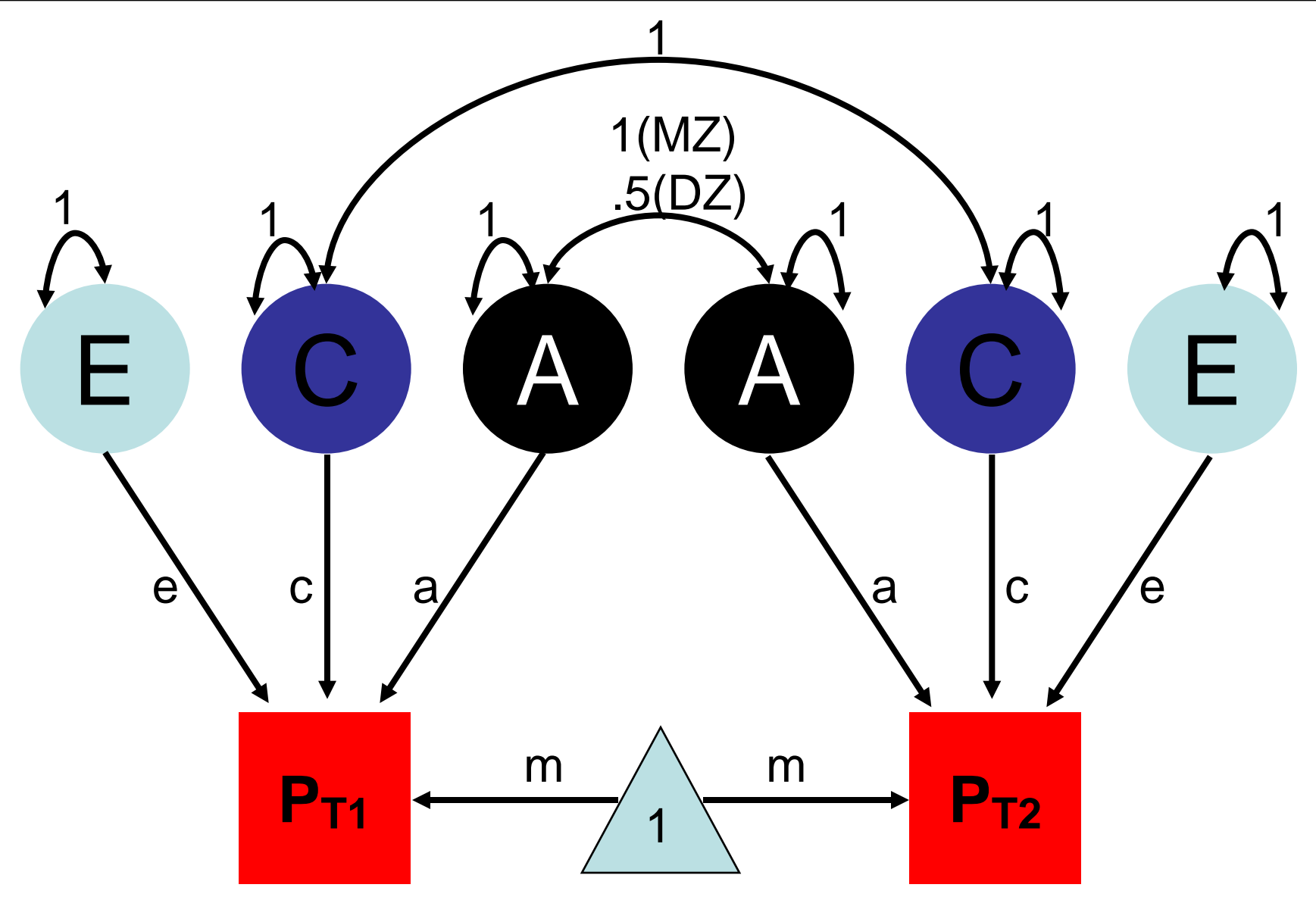

# Linkage vs Association

#### Linkage

- 1. Family-based
- 2. Matching/ethnicity generally unimportant
- 3. Few markers for genome coverage (300-400 STRs)
- 4. Can be weak design
- 5. Good for initial detection; poor for fine-mapping
- 6. Powerful for rare variants

#### Association

- 1. Families or unrelated individuals
- 2. Matching/ethnicity crucial
- 3. Many markers req for genome coverage  $(10^5 – 10^6$  SNPs)
- 4. Powerful design
- 5. Ok for initial detection; good for fine-mapping
- 6. Powerful for common variants; rare variants generally impossible

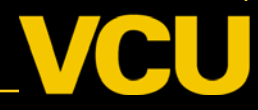

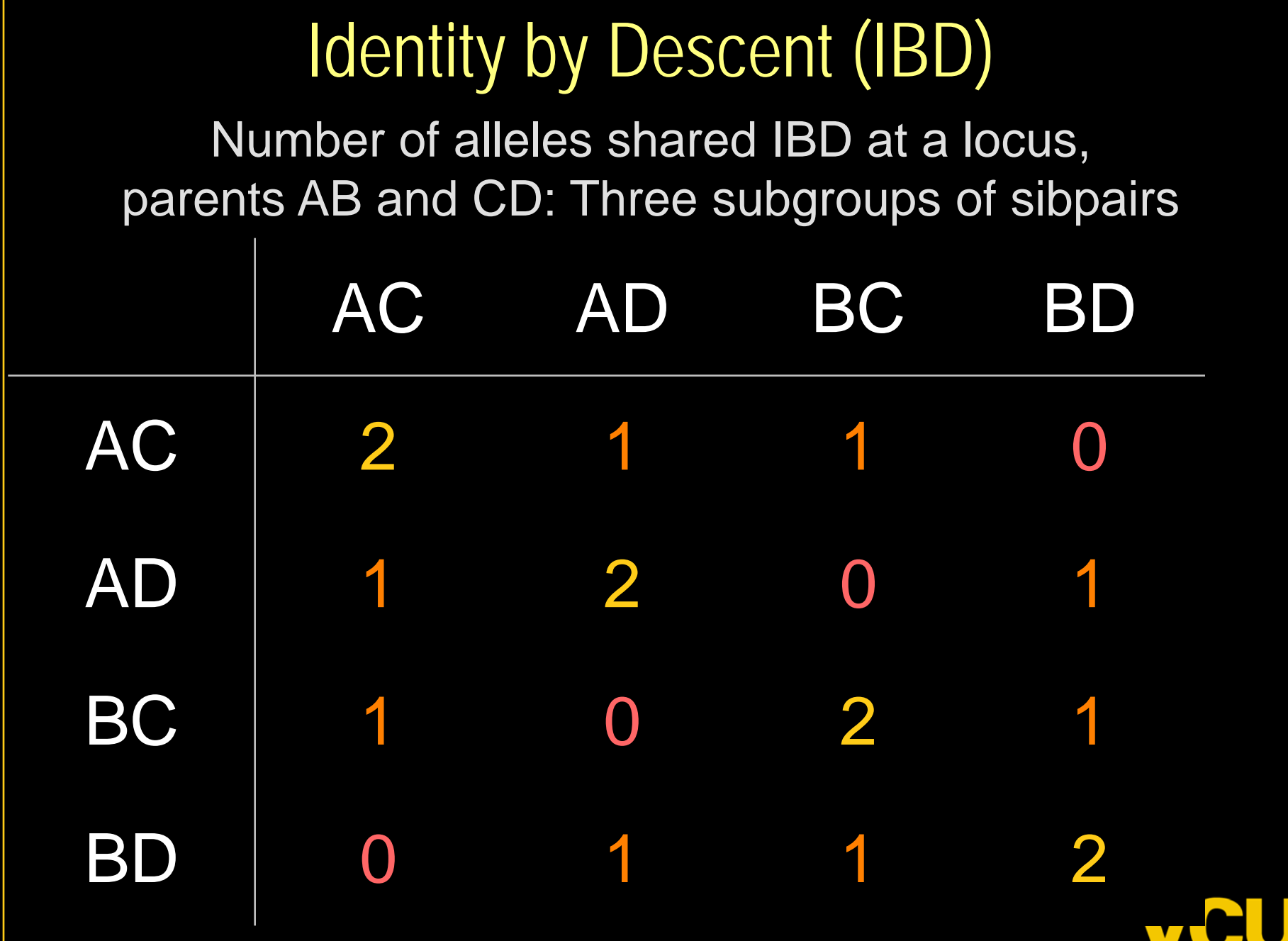

## Partitioned Twin Analysis

• Nance & Neale (1989) Behav Genet 19:1

– Separate DZ pairs into subgroups  $\cdot$  IBD=0 IBD=1 IBD=2 – Correlate Q with 0 .5 and 1 coefficients – Compute statistical power

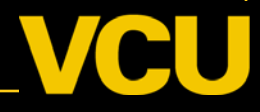

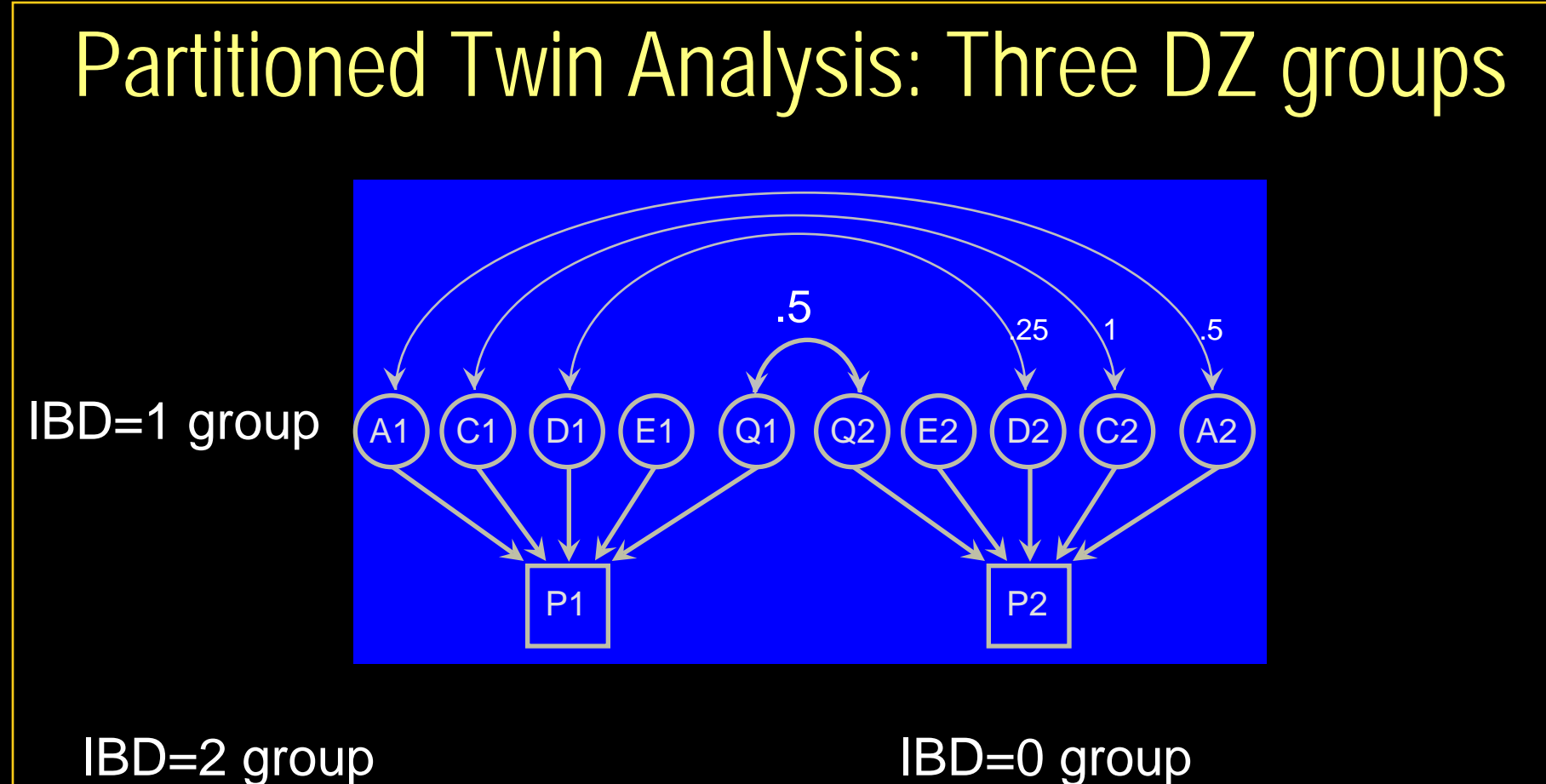

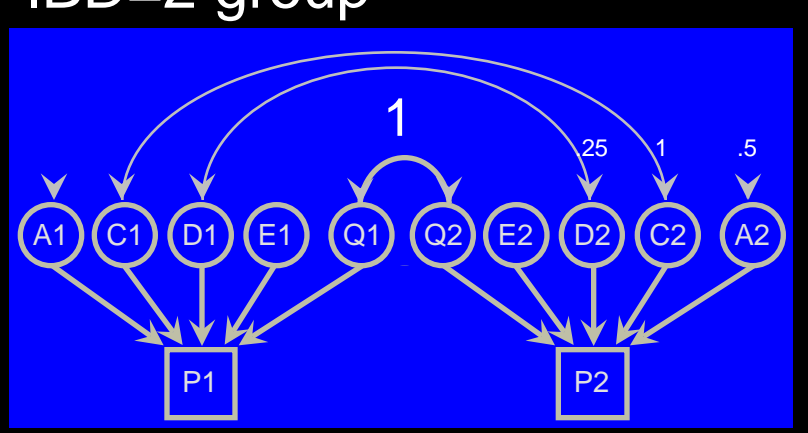

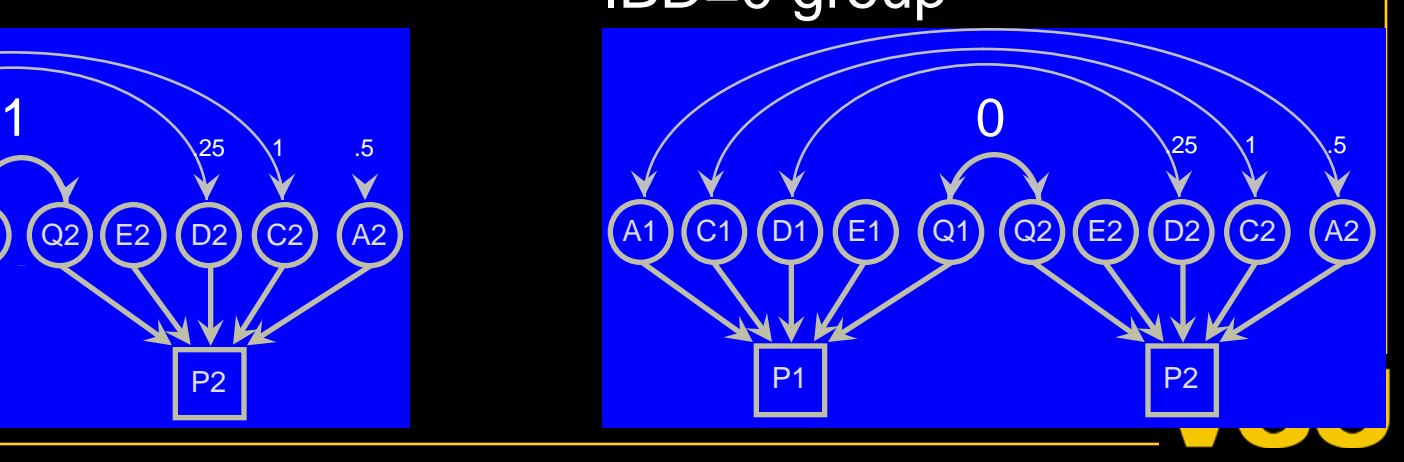

# Problem 1 with Partitioned Twin analysis: Low Power

Twin Pairs Required to Reject False Hypotheses Under Two Research Designs: Table II. (A) MZ and DZ Twins; (B) Only DZ Twins

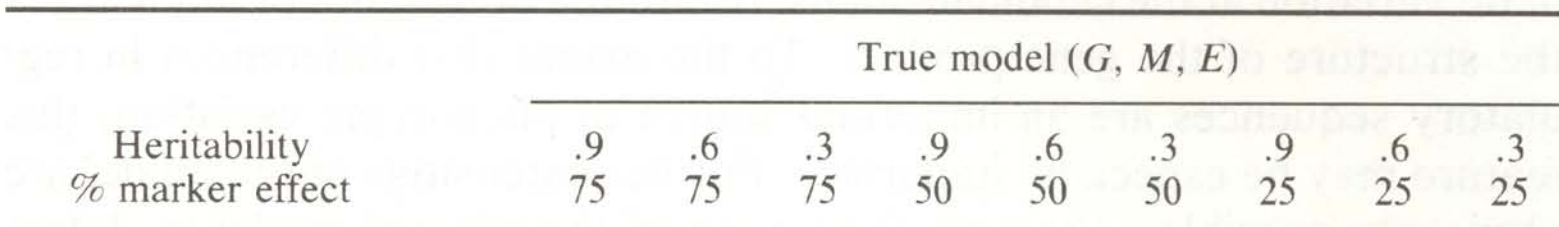

 $(B)$  No. of pairs in three DZ subgroups in 1:2:1 ratio

# Problem 2: IBD is not known with certainty

- Markers may not be fully informative
	- Only so much heterozygosity in e.g., 20 allele microsatellite marker
	- Less in a SNP
	- Unlikely to have typed the exact locus we are looking for
	- Genome is big!

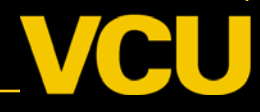

# IBD pairs vary in similarity

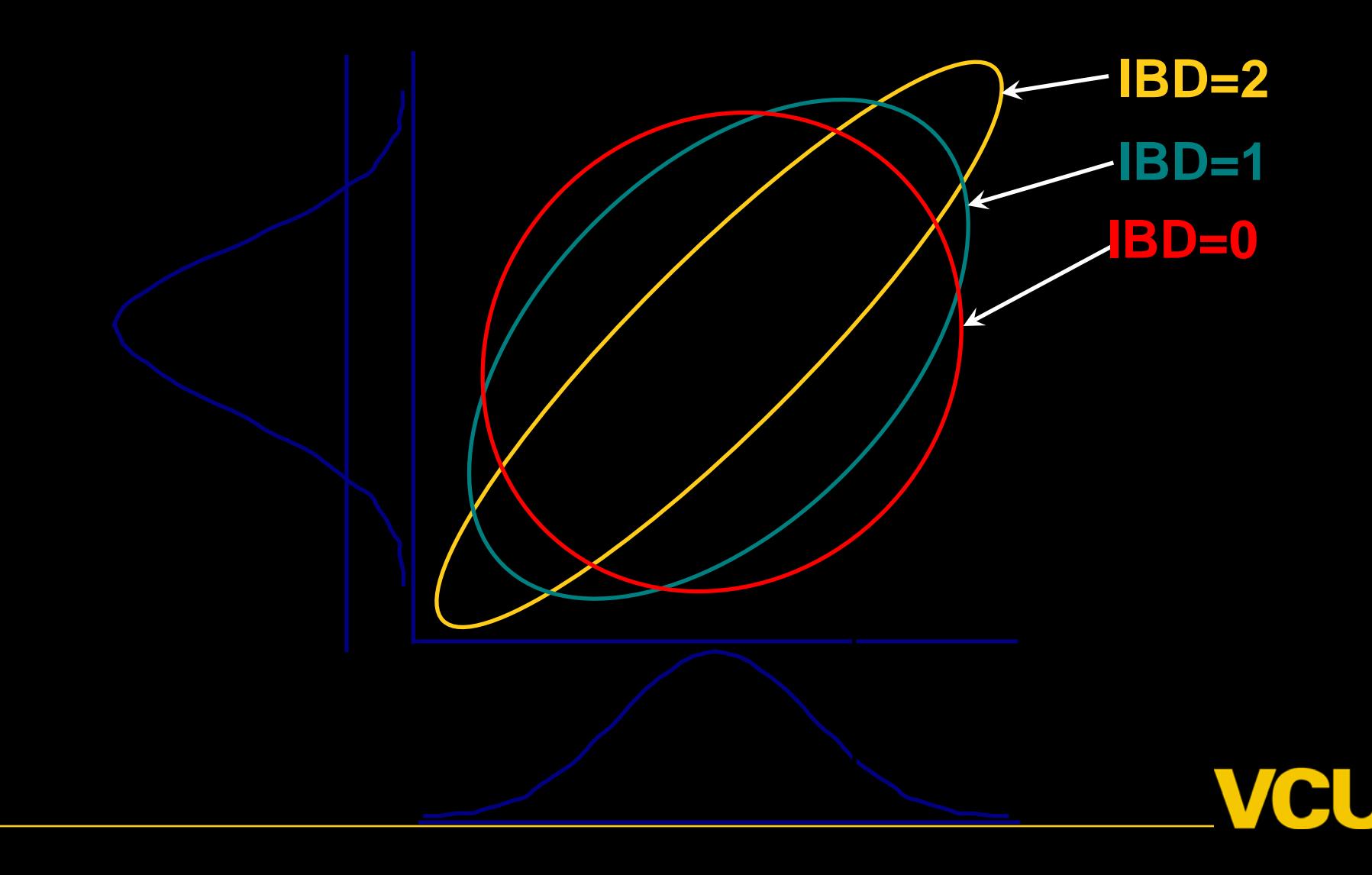

# Improving Power for Linkage

- Increase marker density (yaay SNP chips)
- Change design
	- Families
	- Larger Sibships
	- Selected samples
- Multivariate data
- More heritable traits with less error

# Problem 2: IBD is not known with certainty

- Markers may not be fully informative
	- Only so much heterozygosity in e.g., 20 allele microsatellite marker
	- Less in a SNP
	- Unlikely to have typed the locus that causes variation
	- Genome is big!
	- *The Universe is Big. Really big. It may seem like a long way to the corner chemist, but compared to the Universe, that's peanuts. -* D. Adams

ss <sup>8</sup>http://www.sph.umich.edu/csg/abecasis/Merlin/

#### **Center for** STATISTICAL GENETICS

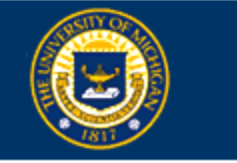

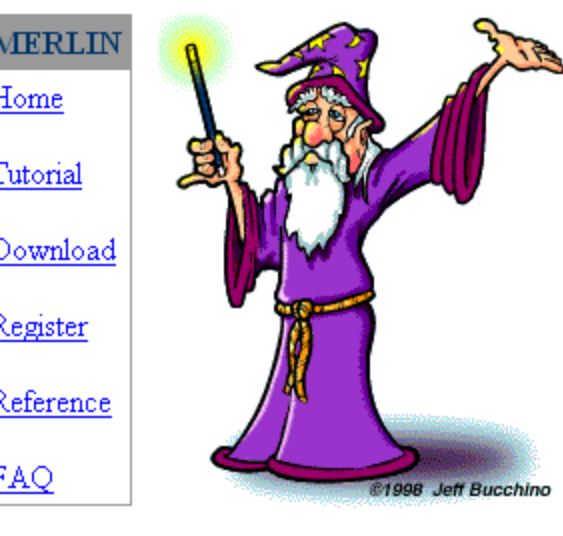

#### **MERLIN**

Welcome!

MERLIN uses sparse trees to represent gene flow in pedigrees and is one of the fastest pedigree analysis packages around (Abecasis et al, 2002). Comments and suggestions are welcome, please e-mail goncalo@umich.edu.

Thanks to the Wizard of Draws for the cool cartoon!

University of Michigan | School of Public Health | Gonçalo Abecasis

 $\mathbf{r}$ 

⊘ം

| Lii

# Using Merlin/Genehunter etc

- Several Faculty experts
	- Goncalo Abecasis
	- Sarah Medland
	- Stacey Cherny
- Possible to use Merlin via Mx GUI

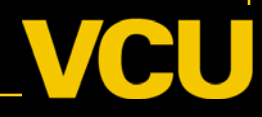

# "Pi-hat" approach

- 1 Pick a putative QTL location
- 2 Compute p(IBD=0) p(IBD=1) p(IBD=2) given marker data [Use Mapmaker/sibs or Merlin]

3 Compute 
$$
\hat{\pi}_i
$$
 = p(IBD=2) + .5p(IBD=1)

4 Fit model

Repeat 1-4 as necessary for different locations across genome

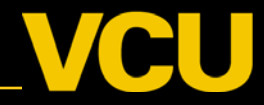

Elston & Stewart

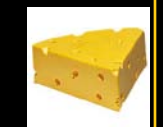

#### Basic Linkage (QTL) Model  $\pi_{\mathsf{i}} = \mathsf{p}(\mathsf{IBD}_{\mathsf{i}}\dot{=}2) + .5~\mathsf{p}(\mathsf{IBD}_{\mathsf{i}}\dot{=}1) \quad \textit{individual-level}$ ∧

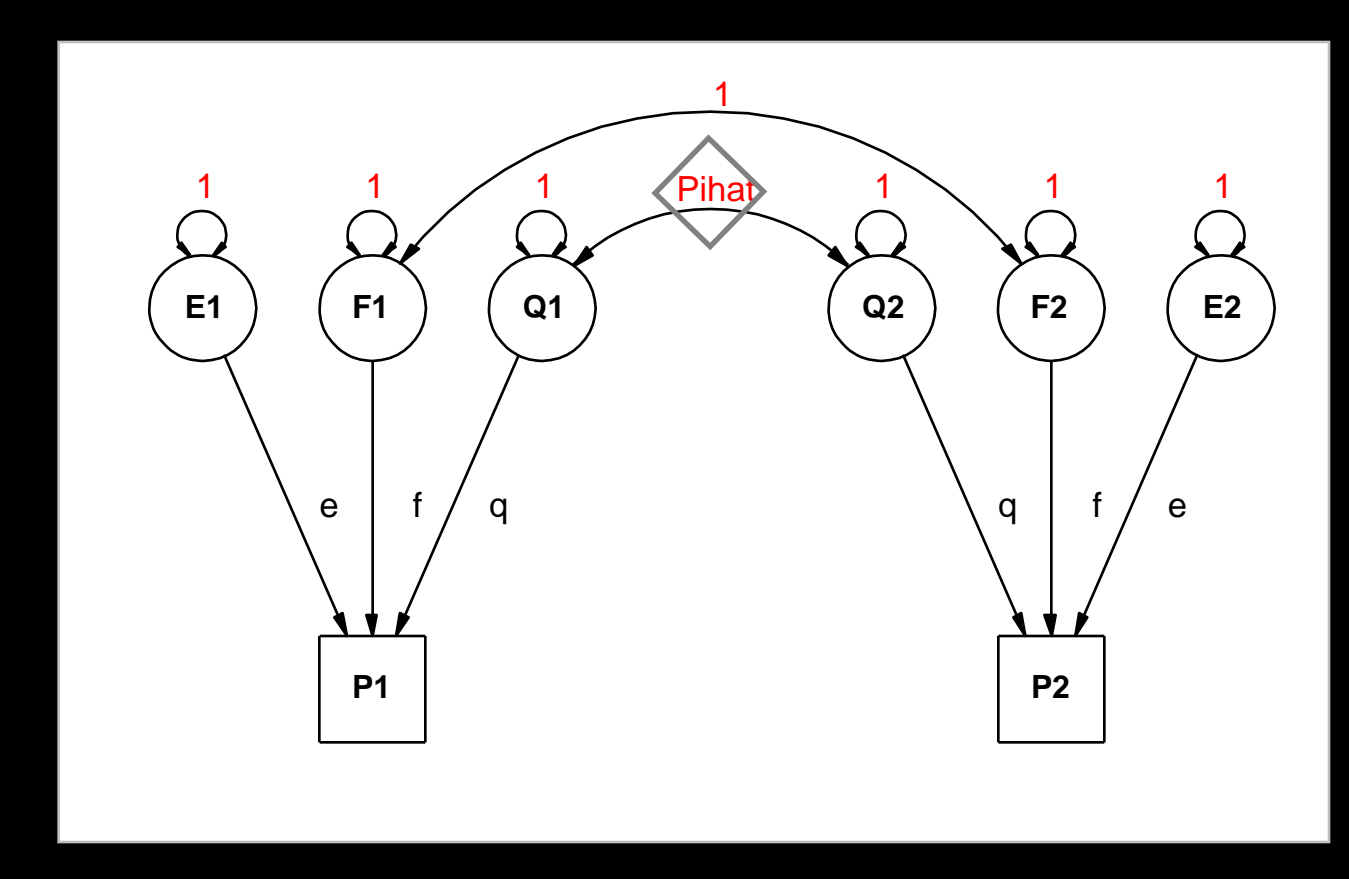

Q: QTL Additive Genetic F: Family Environment E: Random Environment 3 estimated parameters: q, f and e Every sibship may have different model

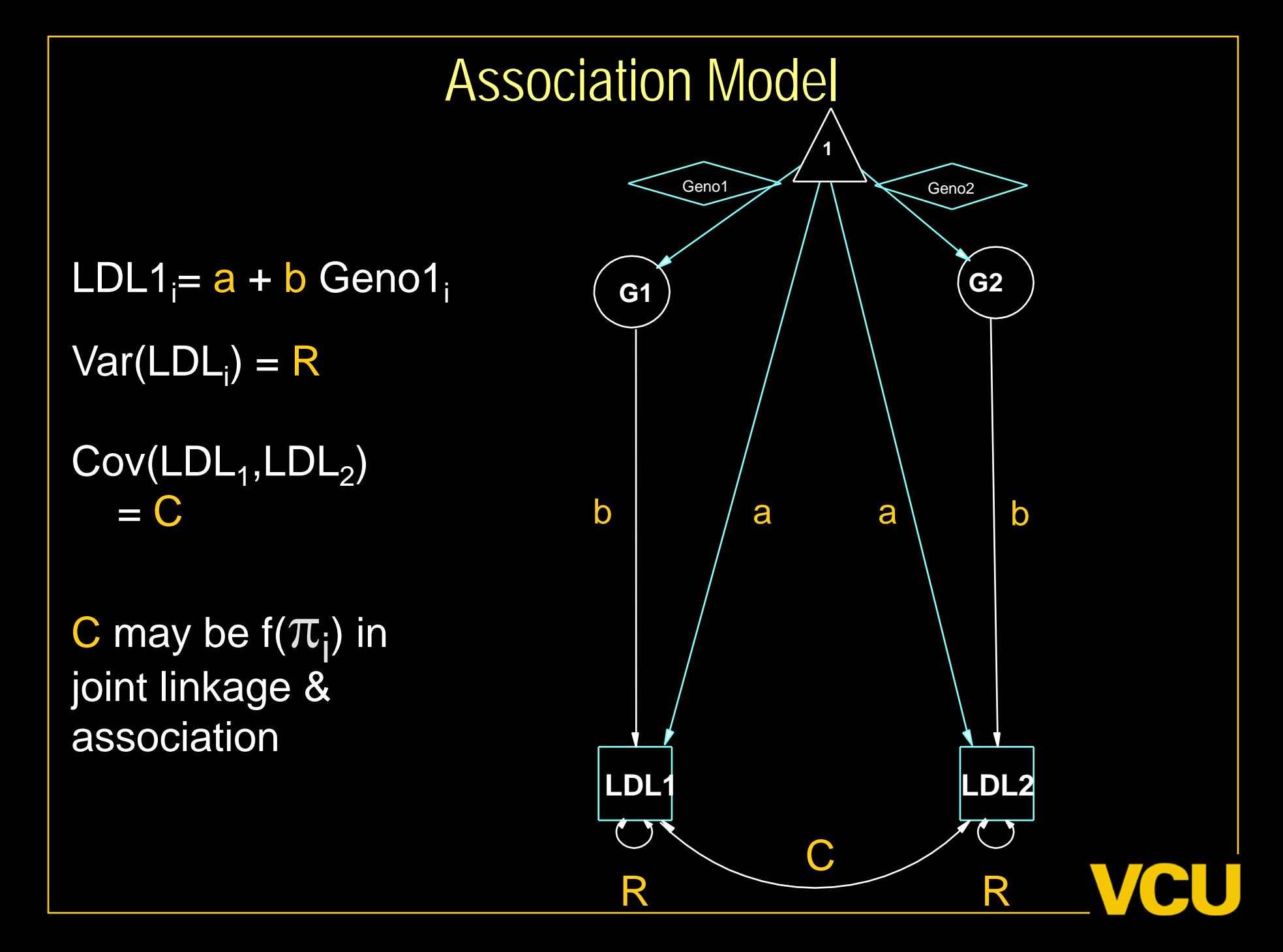

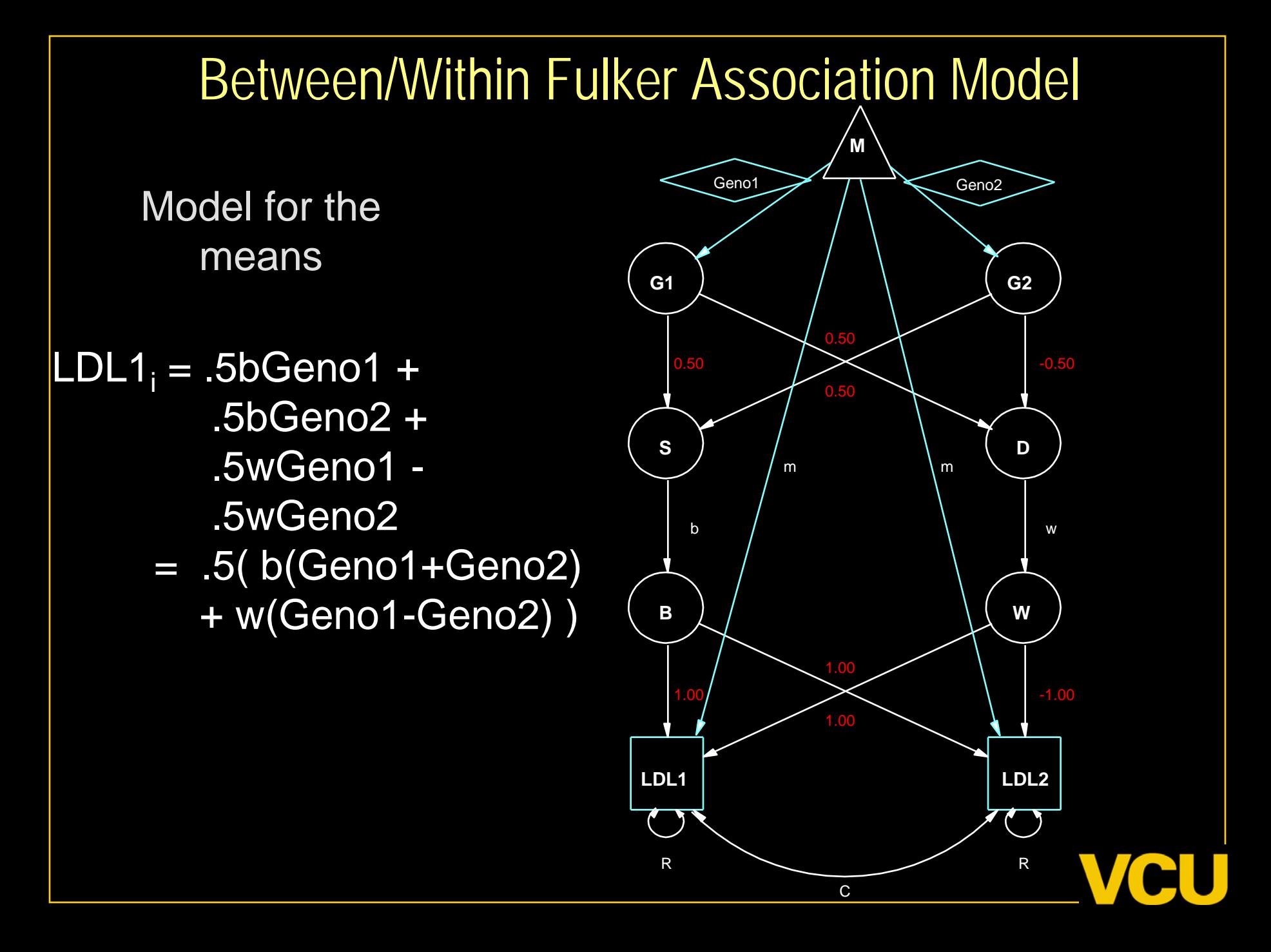